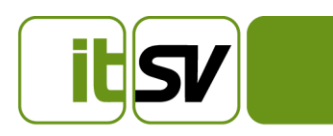

V 1.9 Dezember 2023

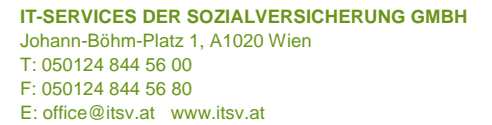

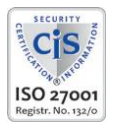

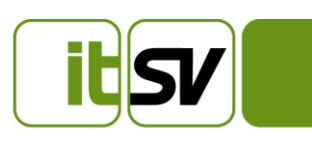

## **Dokument-Historie**

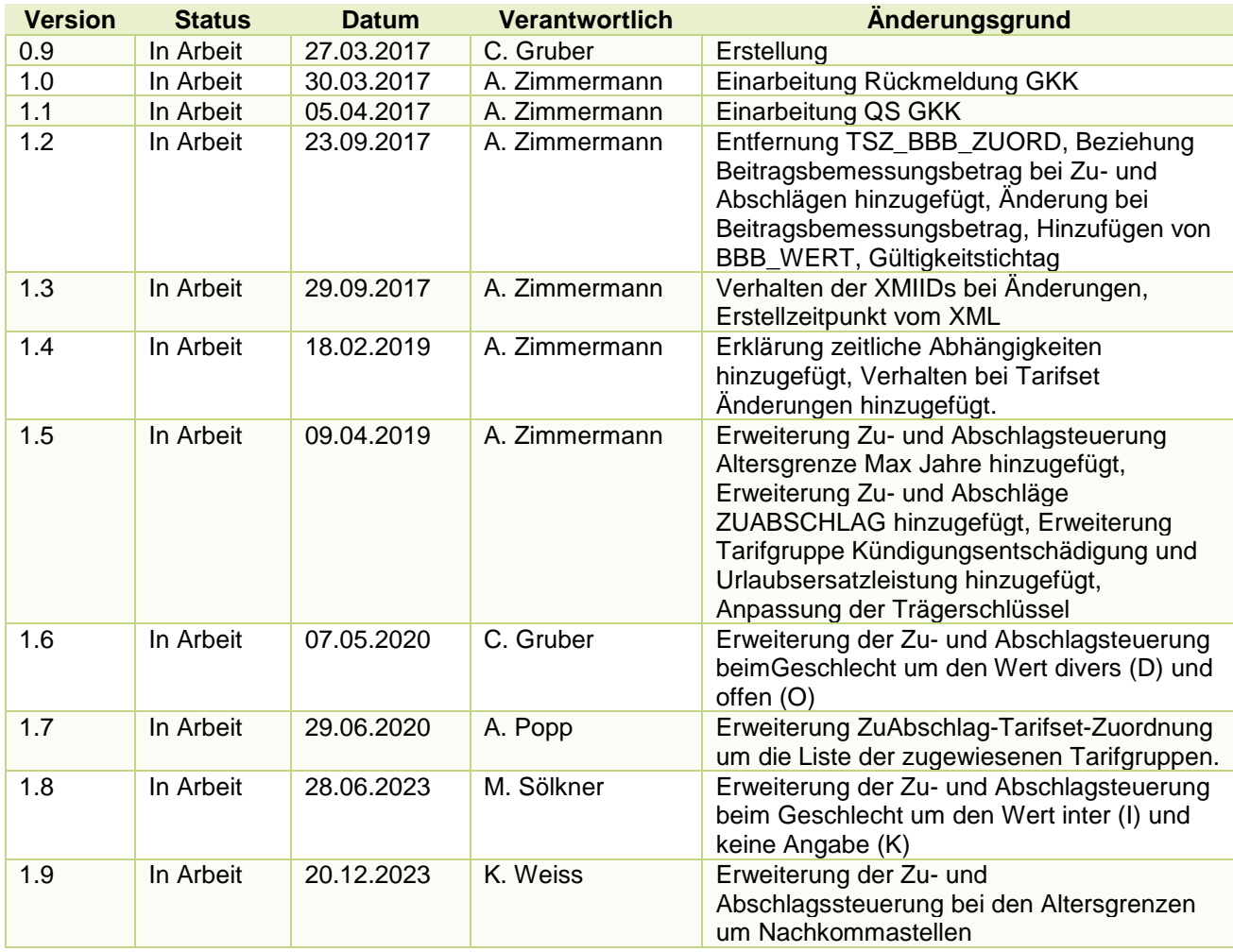

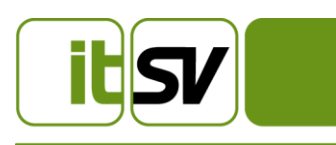

## Inhaltsverzeichnis

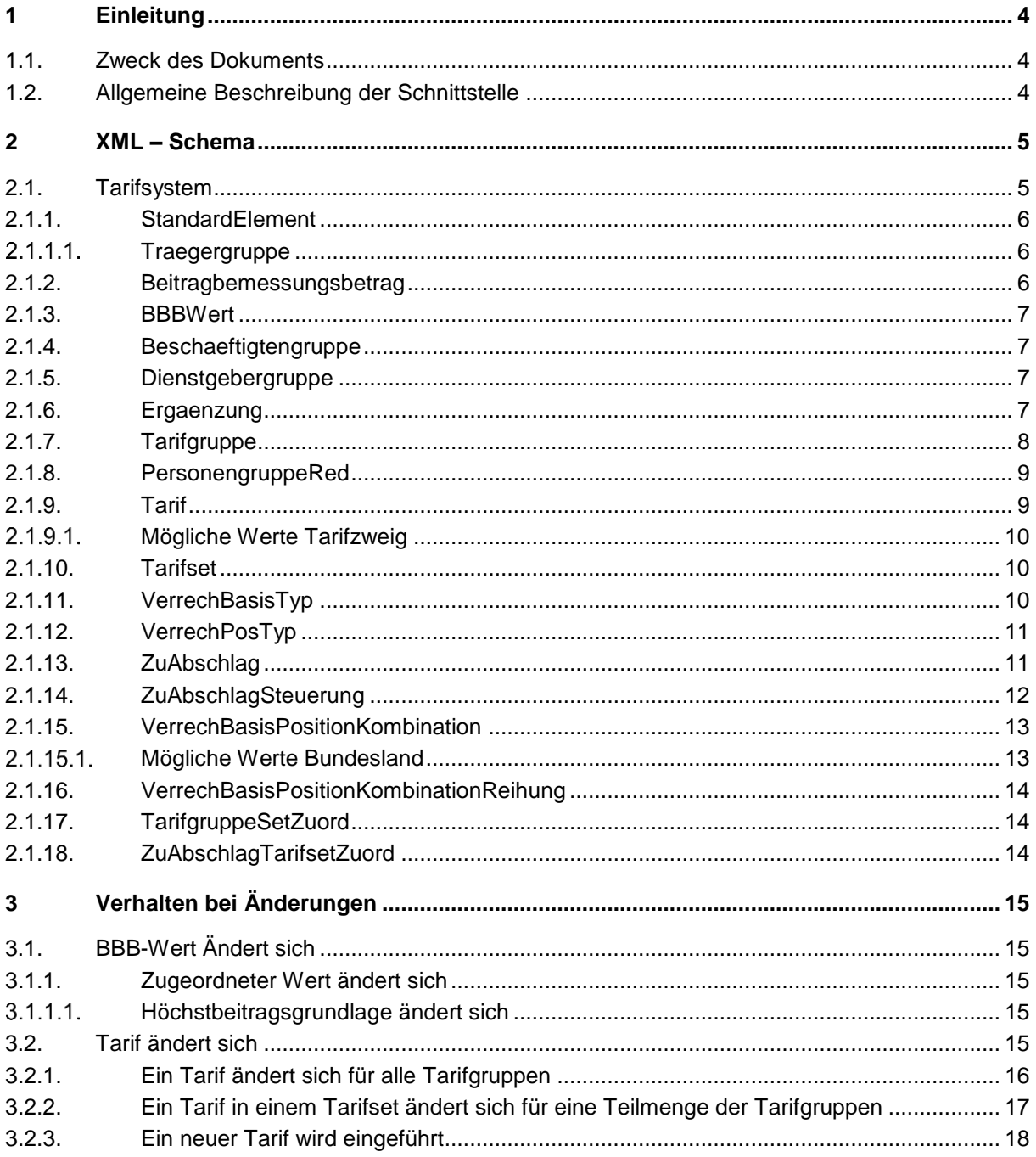

![](_page_3_Picture_1.jpeg)

## 1 Einleitung

#### **1.1. Zweck des Dokuments**

Das Dokument beschreibt die Struktur des XML-Files, welches für den Export des Tarifsystems für Lohnsoftwarehersteller erstellt wird.

#### **1.2. Allgemeine Beschreibung der Schnittstelle**

In dem XML-Exportfile werden alle Daten und Beziehungen des DB-Schemas von TASY im XML-Format zur Verfügung gestellt. Die "1 zu n"-Beziehungen werden mittels einer XMLRefID, analog den Foreignkeys, in der Datenbank abgebildet.

![](_page_4_Picture_1.jpeg)

# 2 XML – Schema

#### **2.1. Tarifsystem**

Das Rootelement <tarifsystemLsh> beinhaltet für jede Tabelle eine eigene Liste von Elementen.

![](_page_4_Picture_160.jpeg)

![](_page_5_Picture_0.jpeg)

![](_page_5_Picture_1.jpeg)

#### <span id="page-5-2"></span>2.1.1. StandardElement

Jedes der Elemente enthält ein XMLAttribut "xmlld" mit dem das Element eindeutig identifiziert wird. Zusätzliche sind folgende Standardelemente enthalten:

![](_page_5_Picture_186.jpeg)

#### <span id="page-5-1"></span>2.1.1.1 Traegergruppe

OEGK - Österreichische Gesundheitskasse

BVAEB-BVA – Versicherungsanstalt für öffentlich Bediensteter, Eisenbahn und Bergbau (Teil BVA) BVAEB-VAEB – Versicherungsanstalt für öffentlich Bediensteter, Eisenbahn und Bergbau (Teil VAEB) BKKVB – BKK der Verkehrsbetriebe

<span id="page-5-0"></span>2.1.2. Beitragbemessungsbetrag

![](_page_5_Picture_187.jpeg)

![](_page_6_Picture_0.jpeg)

#### <span id="page-6-0"></span>2.1.3. BBBWert

Inkludiert zusätzlich zu den hier angeführten Elementen auch alle Elemente aus dem [StandardElement.](#page-5-2)

![](_page_6_Picture_236.jpeg)

#### <span id="page-6-1"></span>2.1.4. Beschaeftigtengruppe

Inkludiert zusätzlich zu den hier angeführten Elementen auch alle Elemente aus dem [StandardElement.](#page-5-2)

![](_page_6_Picture_237.jpeg)

#### <span id="page-6-2"></span>2.1.5. Dienstgebergruppe

Inkludiert zusätzlich zu den hier angeführten Elementen auch alle Elemente aus dem [StandardElement.](#page-5-2)

![](_page_6_Picture_238.jpeg)

#### <span id="page-6-3"></span>2.1.6. Ergaenzung

![](_page_6_Picture_239.jpeg)

![](_page_7_Picture_0.jpeg)

### <span id="page-7-0"></span>2.1.7. Tarifgruppe

<span id="page-7-1"></span>![](_page_7_Picture_220.jpeg)

![](_page_8_Picture_0.jpeg)

#### 2.1.8. PersonengruppeRed

Inkludiert zusätzlich zu den hier angeführten Elementen auch alle Elemente aus dem [StandardElement.](#page-5-2)

![](_page_8_Picture_179.jpeg)

#### <span id="page-8-0"></span>2.1.9. Tarif

![](_page_8_Picture_180.jpeg)

![](_page_9_Picture_1.jpeg)

- <span id="page-9-3"></span>2.1.9.1. Mögliche Werte Tarifzweig
- **AV** Arbeitslosenversicherung
- **KV** Krankenversicherung
- **UV** Unfallversicherung
- **PV** Pensionsversicherung
- **AK** Arbeiterkammerumlage
- **LK** Landarbeiterkammerumlage
- **WF**  Wohnbauförderungsbeitrag
- **SW** Schlechtwetterentschädigungsbeitrag
- **NB** Nachtschwerarbeitsbeitrag
- **IE**  Insolvenzentgeltsicherungszuschlag
- **BV** Betriebliche Vorsorge
- **SE** Service Entgelt
- **AA** Auflösungsabgabe
- **DG** Dienstgeberabgabe
- **WA** Weiterbildungsbeitrag AÜG

#### <span id="page-9-0"></span>2.1.10. Tarifset

Inkludiert zusätzlich zu den hier angeführten Elementen auch alle Elemente aus dem [StandardElement.](#page-5-2)

![](_page_9_Picture_238.jpeg)

#### <span id="page-9-1"></span>2.1.11. VerrechBasisTyp

<span id="page-9-2"></span>![](_page_9_Picture_239.jpeg)

![](_page_10_Picture_0.jpeg)

#### 2.1.12. VerrechPosTyp

Inkludiert zusätzlich zu den hier angeführten Elementen auch alle Elemente aus dem [StandardElement.](#page-5-2)

![](_page_10_Picture_177.jpeg)

#### <span id="page-10-0"></span>2.1.13. ZuAbschlag

![](_page_10_Picture_178.jpeg)

![](_page_11_Picture_0.jpeg)

#### <span id="page-11-0"></span>2.1.14. ZuAbschlagSteuerung

![](_page_11_Picture_172.jpeg)

![](_page_12_Picture_0.jpeg)

#### 2.1.15. VerrechBasisPositionKombination

Inkludiert zusätzlich zu den hier angeführten Elementen auch alle Elemente aus dem [StandardElement.](#page-5-2)

![](_page_12_Picture_163.jpeg)

#### $2.1.15.1.$ Mögliche Werte Bundesland

- **W** Wien
- **NO** Niederösterreich
- **OO** Oberösterreich
- **S**  Salzburg
- **T** Tirol
- **V**  Vorarlberg
- **K** Kärnten
- **ST** Steiermark
- **B** Burgenland

![](_page_13_Picture_0.jpeg)

#### <span id="page-13-0"></span>2.1.16. VerrechBasisPositionKombinationReihung

Inkludiert zusätzlich zu den hier angeführten Elementen auch alle Elemente aus dem [StandardElement.](#page-5-2)

![](_page_13_Picture_224.jpeg)

#### <span id="page-13-3"></span><span id="page-13-1"></span>2.1.17. TarifgruppeSetZuord

Inkludiert zusätzlich zu den hier angeführten Elementen auch alle Elemente aus dem [StandardElement.](#page-5-2)

![](_page_13_Picture_225.jpeg)

#### <span id="page-13-2"></span>2.1.18. ZuAbschlagTarifsetZuord

![](_page_13_Picture_226.jpeg)

![](_page_14_Picture_1.jpeg)

## 3 Verhalten bei Änderungen

## **3.1. BBB-Wert Ändert sich**

Zugeordneter Wert ändert sich

Ändert sich der Wert eines Beitragbemessungsbetrags, wird ein neuer Wert angelegt.

3.1.1.1. Höchstbeitragsgrundlage ändert sich

#### **Vor der Änderung:**

Beitragbemessungsbetrag(ID: 1) - 01.01.2019 – laufend

BBB\_WERT(ID: 1) – Betrag:100,12 | 01.01.2019 – laufend

#### **Nach der Änderung:**

Beitragbemessungsbetrag(ID: 1) - 01.01.2019 – laufend

BBB\_WERT(ID: 1) – Betrag:100,12 | 01.01.2019 – 31.12.2019 BBB\_WERT(ID: 2) – Betrag:110,12 | 01.01.2020 – laufend

#### **3.2. Tarif ändert sich**

Hierbei werden drei Fallkonstellationen unterschieden:

- 1. Änderung eines Tarifs für alle Tarifgruppen In diesem Fall wird ein Nachfolgetarif angelegt und das bisher laufende Bisdatum beendet. Beispiel siehe Kapitel [Ein](#page-15-0) Tarif ändert sich für alle Tarifgruppen
- 2. Änderung eines Tarifs für eine Teilmenge der Tarifgruppen Es wird für diese Tarifgruppe ein neues Tarifset mit dem neuen Tarif angelegt Beispiel siehe Kapitel [Tarif in einem Tarifset ändert sich für eine Teilmenge der](#page-16-0) Tarifgruppen
- 3. Einführung eines neuen Tarifs Es wird ein neues Tarifset mit dem neuen Tarif angelegt Beispiel siehe Kapitel [Ein neuer Tarif wird eingeführt](#page-17-0)

![](_page_15_Picture_1.jpeg)

<span id="page-15-0"></span>3.2.1. Ein Tarif ändert sich für alle Tarifgruppen

Beispiel: Der KV-Tarif ändert sich mit 01.01.2020 für alle Tarifgruppen

#### **Vor der Änderung:**

Tarifgruppe (ID: 1) - 01.01.2019-laufend Tarifgruppe (ID: 2) - 01.01.2019-laufend

Tarifset(ID: 1) - 01.01.2019-laufend

Tarif (ID: 1) – KV | 7,65% | 01.01.2019-laufend Tarif (ID: 2) – UV | 1,2% | 01.01.2019-laufend Tarif (ID: 3) – PV | 22,8% | 01.01.2019-laufend

Tarifgruppe\_set\_zuord – Tarifgruppe\_id=1 | Tarifset\_id=1 | 01.1.2019-laufend Tarifgruppe\_set\_zuord – Tarifgruppe\_id=2 | Tarifset\_id=1 | 01.1.2019-laufend

#### **Nach der Änderung:**

Tarifgruppe (ID: 1) - 01.01.2019-laufend Tarifgruppe (ID: 2) - 01.01.2019-laufend

Tarifset(ID: 1) - 01.01.2019-laufend

Tarif (ID: 1) – KV | 7,65% | 01.01.2019-31.12.2019 Tarif (ID: 4) – KV | 7,00% | 01.01.2020-laufend Tarif (ID: 2) – UV | 1,3% | 01.01.2019-laufend Tarif (ID: 3) – PV | 22,8% | 01.01.2019-laufend

Tarifgruppe\_set\_zuord – Tarifgruppe\_id=1 | Tarifset\_id=1 | 01.1.2019-laufend Tarifgruppe\_set\_zuord – Tarifgruppe\_id=2 | Tarifset\_id=1 | 01.1.2019-laufend

![](_page_16_Picture_1.jpeg)

#### <span id="page-16-0"></span>3.2.2. Ein Tarif in einem Tarifset ändert sich für eine Teilmenge der Tarifgruppen

Beispiel: Der KV-Tarif ändert sich mit 01.01.2020 für Tarifgruppe (ID:2)

#### **Vor der Änderung:**

Tarifgruppe (ID: 1) - 01.01.2019-laufend Tarifgruppe (ID: 2) - 01.01.2019-laufend

Tarifset(ID: 1) - 01.01.2019-laufend

Tarif (ID: 1) – KV | 7,65% | 01.01.2019-laufend Tarif (ID: 2) – UV | 1,2% | 01.01.2019-laufend Tarif (ID: 3) – PV | 22,8% | 01.01.2019-laufend

Tarifgruppe\_set\_zuord – Tarifgruppe\_id=1 | Tarifset\_id=1 | 01.1.2019-laufend Tarifgruppe\_set\_zuord – Tarifgruppe\_id=2 | Tarifset\_id=1 | 01.1.2019-laufend

#### **Nach der Änderung:**

Tarifgruppe (ID: 1) - 01.01.2019-laufend Tarifgruppe (ID: 2) - 01.01.2019-laufend

Tarifset(ID: 1) - 01.01.2019-laufend

Tarif (ID: 1) – KV | 7,65% | 01.01.2019-laufend Tarif (ID: 2) – UV | 1,2% | 01.01.2019-laufend Tarif (ID: 3) – PV | 22,8% | 01.01.2019-laufend

Tarifset(ID: 2) - 01.01.2020-laufend

Tarif (ID: 4) – KV | 8% | 01.01.2020-laufend Tarif (ID: 2) – UV | 1,2% | 01.01.2019-laufend Tarif (ID: 3) – PV | 22,8% | 01.01.2019-laufend

Tarifgruppe\_set\_zuord – Tarifgruppe\_id=1 | Tarifset\_id=1 | 01.1.2019-laufend Tarifgruppe\_set\_zuord – Tarifgruppe\_id=2 | Tarifset\_id=1 | 01.1.2019-31.12.2019 Tarifgruppe\_set\_zuord – Tarifgruppe\_id=2 | Tarifset\_id=2 | 01.1.2020-laufend

![](_page_17_Picture_1.jpeg)

<span id="page-17-0"></span>3.2.3. Ein neuer Tarif wird eingeführt

Beispiel: Der neue fiktive Tarif XY wird mit 01.01.2020 eingeführt

#### **Vor der Änderung:**

Tarifgruppe (ID: 1) - 01.01.2019-laufend Tarifgruppe (ID: 2) - 01.01.2019-laufend

Tarifset(ID: 1) - 01.01.2019-laufend

Tarif (ID: 1) – KV | 7,65% | 01.01.2019-laufend Tarif (ID: 2) – UV | 1,3% | 01.01.2019-laufend Tarif (ID: 3) – PV | 22,8% | 01.01.2019-laufend

Tarifgruppe\_set\_zuord – Tarifgruppe\_id=1 | Tarifset\_id=1 | 01.1.2019-laufend Tarifgruppe\_set\_zuord – Tarifgruppe\_id=2 | Tarifset\_id=1 | 01.1.2019-laufend

#### **Nach der Änderung:**

Tarifgruppe (ID: 1) - 01.01.2019-laufend Tarifgruppe (ID: 2) - 01.01.2019-laufend

Tarifset(ID: 1) - 01.01.2019-31.12.2019

Tarif (ID: 1) – KV | 7,65% | 01.01.2019-laufend Tarif (ID: 2) – UV | 1,3% | 01.01.2019-laufend Tarif (ID: 3) – PV | 22,8% | 01.01.2019-laufend

Tarifset(ID: 2) - 01.01.2020-laufend

Tarif (ID: 1) – KV | 7,65% | 01.01.2019-laufend Tarif (ID: 2) – UV | 1,3% | 01.01.2019-laufend Tarif (ID: 3) – PV | 22,8% | 01.01.2019-laufend Tarif (ID: 4) – XY | 4,8% | 01.01.2020-laufend

Tarifgruppe\_set\_zuord – Tarifgruppe\_id=1 | Tarifset\_id=1 | 01.1.2019-31.12.2019 Tarifgruppe\_set\_zuord – Tarifgruppe\_id=2 | Tarifset\_id=1 | 01.1.2019-31.12.2019 Tarifgruppe\_set\_zuord – Tarifgruppe\_id=1 | Tarifset\_id=2 | 01.1.2020-laufend Tarifgruppe\_set\_zuord – Tarifgruppe\_id=2 | Tarifset\_id=2 | 01.1.2020-laufend